## **Demandes**

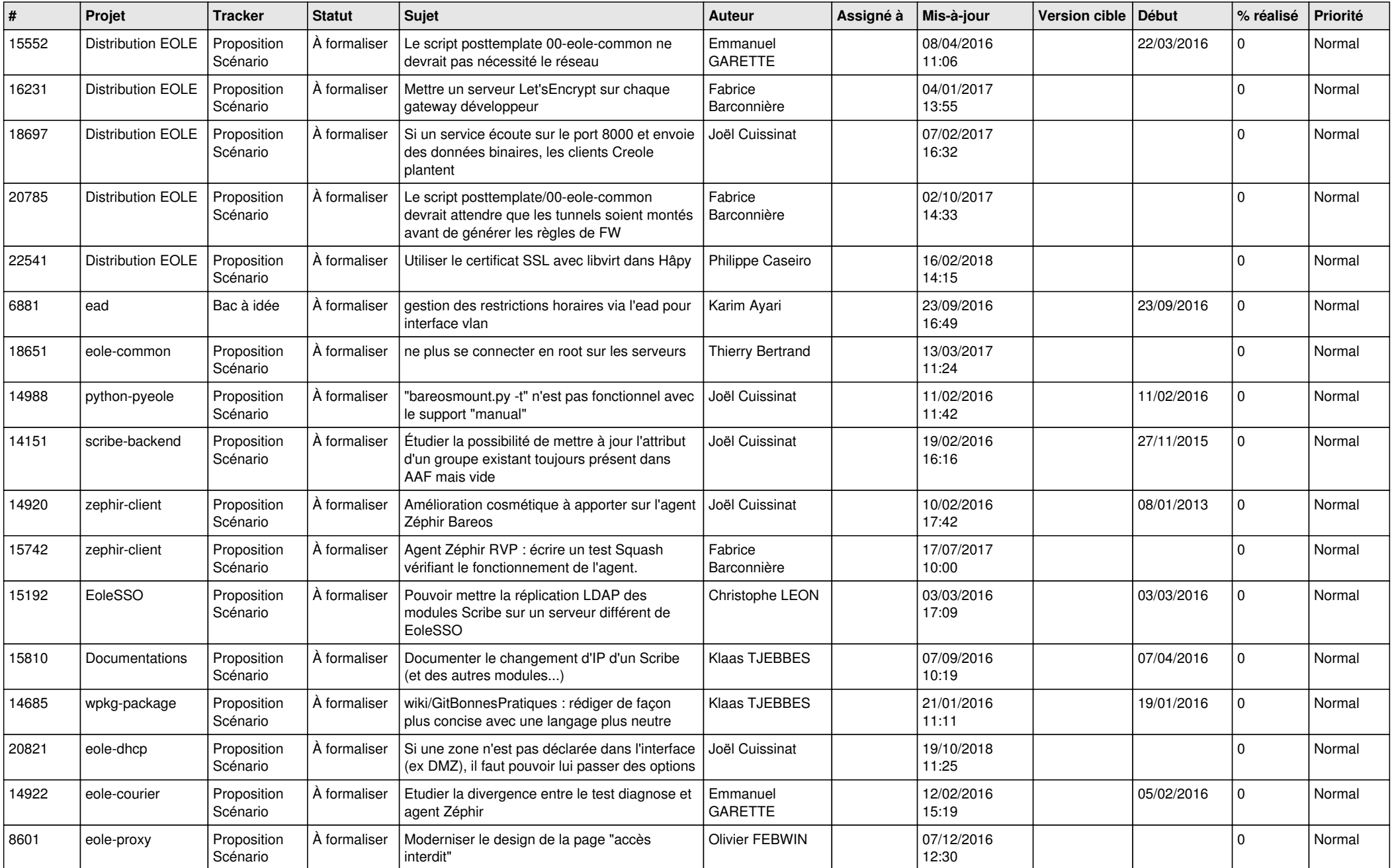

![](_page_1_Picture_571.jpeg)

![](_page_2_Picture_537.jpeg)

![](_page_3_Picture_583.jpeg)

![](_page_4_Picture_551.jpeg)

![](_page_5_Picture_556.jpeg)

![](_page_6_Picture_585.jpeg)

![](_page_7_Picture_594.jpeg)

![](_page_8_Picture_581.jpeg)

![](_page_9_Picture_550.jpeg)

![](_page_10_Picture_551.jpeg)

![](_page_11_Picture_564.jpeg)

![](_page_12_Picture_588.jpeg)

![](_page_13_Picture_609.jpeg)

![](_page_14_Picture_612.jpeg)

![](_page_15_Picture_559.jpeg)

![](_page_16_Picture_585.jpeg)

![](_page_17_Picture_592.jpeg)

![](_page_18_Picture_573.jpeg)

![](_page_19_Picture_557.jpeg)

![](_page_20_Picture_540.jpeg)

![](_page_21_Picture_606.jpeg)

![](_page_22_Picture_578.jpeg)

![](_page_23_Picture_576.jpeg)

![](_page_24_Picture_590.jpeg)

![](_page_25_Picture_556.jpeg)

![](_page_26_Picture_537.jpeg)

**...**